**Dr. Ulrich Kampffmeyer Thomas Hartung-Aubry**

# **P R O J E C T C O N S U L T**

**Unternehmensberatung Dr. Ulrich Kampffmeyer GmbH**

**Hamburg 2007**

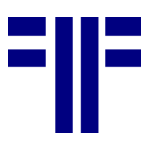

#### **Von Dr. Ulrich Kampffmeyer und Thomas Hartung-Aubry**

Dr. Ulrich Kampffmeyer ist Geschäftsführer der PROJECT CONSULT Unternehmensberatung, Thomas Hartung-Aubry ist als Senior-Berater in PROJECT CONSULT Projekten im Einsatz.

#### **Einleitung**

Die virtuelle Akte liefert eine zusammenhängende Sicht auf die strukturierten Daten einer Akteninstanz und zugehöriger Informationsobjekte (Dokumente) in Form von Referenzen aus unterschiedlichen Quellen.

Diese Sichten werden durch ein Regelwerk erzeugt, das die strukturierten Daten und die Attribute der Dokumente selbst sowie das Berechtigungssystem nutzt, um Kategorien zu bilden, Strukturen abzuleiten und Beziehungen zu ermitteln. Die Inhalte einer Sicht werden zum Zeitpunkt der Darstellung erzeugt und in der gewünschten Form z.B. als tabellarische Darstellung oder in einer Ordnungsstruktur visualisiert.

Dieser Beitrag soll das Konzept der virtuellen Akte näher beleuchten. Dabei wird auf die Datenhaltung eingegangen, die Visualisierung thematisiert, die Steuerung der Akte erläutert und der Bereich der Integration angesprochen.

#### **Begriffsdefinition**

 Eine virtuelle Akte ist eine strukturierte, geordnete Sicht auf zusammengehörige Daten und Informationsobjekte.

Im folgenden Text gelten die unten aufgeführten Begriffsdefinitionen:

- Eine Akteninstanz ist eine konkrete Akte im Datenbestand der virtuellen Akte und bildet Sachinhalte ab.
- Die Aktenklasse beschreibt den grundsätzlichen Aufbau einer Akte mit der Beschreibung ihres Inhalts, ihres Verhaltens, ihrer Funktionalität und der Visualisierung ihrer Inhalte.
- Wenn von der virtuellen Akte gesprochen wird, ist die Anwendung virtuelle Akte gemeint.

#### **Konzept**

Das fachliche Konzept der virtuellen Akte basiert auf fünf Ideen:

- (1) Eigene Daten der virtuellen Akte sind sowohl Nutzdaten, die Inhalte von Akteninstanzen abbilden als auch steuernde Daten (Metadaten), die Funktion der virtuelle Akte selbst regeln.
- (2) Fremde Daten aus anderen Quellsystemen werden in Akteninstanzen eingeblendet.

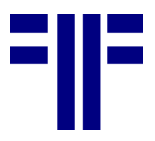

- (3) Ordnungsstrukturen von der zu einer Akteninstanz gehörigen Dokumente werden aus den Dokumentattributen abgleitet. Die Dokumente selbst verbleiben in der Dokumentenverwaltung.
- (4) Funktionen der virtuellen Akte erlauben den Umgang mit und die Bearbeitung von Akteninstanzen.
- (5) Visualisierung, Struktur und Inhalte sind vollständig von einander getrennt und können in den Akteninstanzen variabel einander zugeordnet werden.

#### **Die Erzeugung virtueller Akten**

Die virtuelle Akte basiert auf einer zuvor definierten Struktur, die z.B. als XML-Schema dem verwendenden System bekannt gemacht wurde und mit dem System verwaltet werden kann. Diese Struktur, die in den folgenden Abschnitten erläutert wird, kann über verschiedene Mechanismen genutzt werden:

Abgelegt als Akteninstanz

Für eine Benutzergruppe, fachliche Anwendung oder bestimmte Inhaltskomponenten wird die Struktur mit den entsprechenden Daten und Informationsobjekten als Instanz gefüllt. Für einen schnellen, performanten Zugriff wird die Instanz in der Datenbank des Systems hinterlegt und lediglich beim Aufruf auf Änderungen der Bestandteile geprüft (z.B. einfügen neuer Informationsobjekte und Referenzen, Update von Daten mit Versionierung und Historisierung, etc.).

Angelegt als persönliche Arbeitsinstanz

Ein Benutzer oder eine Benutzergruppe kann sich als Auszug aus einer oder mehreren virtuellen Akten eine Arbeitsmappe oder wie in der herkömmlichen Handhabung von Papierakten eine "Handakte" erzeugen. In diese werden Referenzen und Informationsobjekte sowie ein Teil der Stammdaten in Gestalt von Übersichten übertragen. Sie erlaubt das Zusammenfassen von aktuell in Bearbeitung befindlichen, ausgewählten Informationen, ohne dass immer auf die vollständige Akte zurückgegriffen werden muss. Dieses Verfahren eignet sich auch, wenn man anderen Anwendern mit geringeren Zugriffsrechten Einsicht in Teile einer Akte geben muss. Die persönliche virtuelle Akte ist eine eigenständige Instanz der Ursprungsakte/n und wird mit dem ursprünglichen Zusammenhang synchronisiert.

• Suchergebnis als Suchergebnisinstanz Das Ergebnis einer Suche kann als virtuelle Akte oder Arbeitsakte abgelegt werden sofern das Suchergebnis nicht bereits selbst eine virtuelle Akte ist. Hierfür ist die Eingabe weiterer Metadaten erforderlich. Die gefundenen Informationsobjekte und Referenzen werden als Instanz abgelegt um sie schnell wieder aufrufen zu können.

Durch die Instanzierung jeder Form der Akte werden auch Caching sowie zeitpunktbezogene Versionierung und Historisierung von Akten ermöglicht.

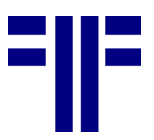

#### **Visualisierung von Strukturen und Inhalten**

Die grafische Visualisierung von Inhalten, Strukturen und Funktionen ist ein wesentliches Merkmal virtueller Akten, die den Bedürfnissen der Anwender und den abzuwickelnden Prozessen angepasst werden müssen. Das Prinzip der virtuellen Akte ist dabei, dass die Anzeige durch Berechtigung, Parameter, Aktenstruktur und andere Attribute dynamisch gesteuert wird. Dabei reicht das Spektrum von statisch vorgegebenen Akten bis hin zu vollständig individuell personalisierbaren Akten.

Bei der Visualisierung können verschiedene herkömmliche Techniken des Dokumenten- und Records-Managements zum Einsatz kommen, die heute zunehmend durch Web-2.0-Ansätze ergänzt werden:

- Nachbildung von Papieraktenstrukturen Mit Deckblättern, Laufzetteln, Tasklisten und Registerstrukturen (z.B. durch Reiter an den Rändern, Laschen, Zwischenblätter) können bisherige Aktenstrukturen vollständig nachgebildet werden, ohne dass die Vorteile einer virtuellen, dynamischen Nutzung der Informationen aufgegeben werden müssen.
- Tabellen-Format

Eine häufige Form der Anzeige der Inhalte einer virtuellen Akte ist die Form einer Liste oder Tabelle, bei der die einzelnen Informationsobjekte und Referenzen durch eine Zeile repräsentiert werden. Spalten können Typ, Zeit, Ersteller, Titel, Datum letzte Änderung, Bemerkung, Status etc. repräsentieren. Die Spalten können nach Bedarf angeordnet werden. Hervorhebungen machen neue Einträge, Wichtiges und andere Statusinformationen deutlich.

• Suchergebnis-Format

Alternativ zur tabellarischen Anzeige der Inhalte können die Einträge auch in Form eines typischen Suchmaschinenergebnisses (z.B. Google) dargestellt werden. Dieses Verfahren wird häufiger in der Visualisierung im Webbrowser gewählt. Die Zusatzinformationen zur Akte selbst werden dann als separater Bereich oder zusätzliches Fenster angeboten.

Verzeichnisstruktur-Format

Bei dieser Form der Visualisierung wird die Form eines Dateimanagers (File Manager) mit Ordnern nachgebildet. Innerhalb der Ordner können Listendarstellungen oder Informationsobjekt-Preview (z.B. Thumbnails) zur Visualisierung verwendet werden. Die Ordnernachbildung hat den Vorteil, dass sich die Anwender analog zu Betriebssystemen orientieren können und das den einzelnen Ordnern weitere Metadaten zugeordnet werden können.

Netzwerk-Darstellung

Für bestimmte Formen von Akten und zur Abbildung komplexerer Zusammenhänge können auch Netzwerk- oder Stichwortwolken (Tagging Clud) Darstellungen verwendet werden, die die Beziehungen zwischen Dokumenten und Metadaten durch Verbindungen, Hervorhebungen, Links oder andere Formen der Vernetzung darstellen können.

• Phasen-orientierte Darstellungen Besonders bei Projektakten oder Phasen-orientierten Workflows bietet sich eine Gliederung nach Abschnitten, Phasen, Zeit oder anderen Status-abhängigen

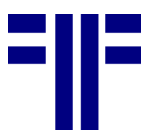

Kriterien an. Die virtuelle Akte kann so ihr Aussehen z.B. ändern wenden ein Interessent sich in einen Kunden wandelt oder sich ein Projekt aus dem aktiven Arbeitsstadium in ein abgelegtes, bereinigtes Stadium wandelt. Die Phasen können z.B. als Zeitachse mit Referenzierung der verschiedenen Inhalte dargestellt werden.

Das Prinzip der virtuellen Akte kann mit unterschiedlichen Visualisierungen parallel verschiedene Formen der Darstellung nach Benutzergruppen mit unterschiedlichen Sichten auf die enthaltenen Daten und Informationsobjekte realisieren. Dies erlaubt sehr flexible Nutzungsmodelle und Änderung von Visualisierungen ohne dass Daten und zugeordnete Informationsobjekte selbst betroffen sind.

#### **Aufbau der virtuellen Akte**

#### **Steuerung**

Der Aufbau einer virtuellen Akte wird aus Strukturdefinitionen und Parametern gesteuert, die in einem zentralen Ressourcenmanagement verwaltet werden. Zu den Steuerparametern gehören unter anderem:

- Anwendung Anwendung, die die virtuelle Akte abbildet oder nutzt
- Benutzerrechtekreis Rechtegruppen, die Zugriff auf die virtuelle Akte haben
- Sprachressourcen Separat gehaltene Sprachressourcen mit Mehrsprachigkeit durch Ressourcedateien und/oder Referenzvariablen für Begriffe
- Datenkatalog Verwendete externe und interne Variablen mit Quellen, Definitionen, Konvertierungsschema, genutzten Datenbanktabellen etc.
- Strukturdefinitionen Strukturdefinitionen der Akte selbst
- Administrationsparameter Technische Parameter in Bezug auf Clientoberflächen, angeschlossene Peripherie, Metadatenverwaltung, Nutzungsstatistik, Cachesteuerung, De-Locking bei Offline-Nutzung, Versionierung und Historisierung von Strukturschema, zu verwendende Status, Gültigkeit von eingesetzten Schema, Compliance-Einstellungen, Schnittstellenparametern, Repository-Pfade, Load-Balancing, zeitgesteuerte Auslagerung und Abschluss, Alerting, etc.

#### **Eigene Daten**

Die eigenen Daten der virtuellen Akte werden in ihrer Datenbank verwaltet und enthalten Metadaten, Nutzdaten und Benutzerrechtedaten.

#### **Aktenklassen**

Eine Aktenklasse beinhaltet das Regelwerk nach dem die virtuelle Akte mit Akteninstanzen umgeht. Jede Akteninstanz gehört genau zu einer Aktenklasse.

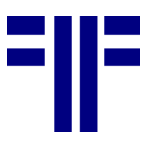

#### **Identifikation der Akteninstanz**

Die Identifikation beschreibt anhand welcher Daten die virtuelle Akte eine Akteninstanz eineindeutig identifiziert.

#### **Strukturierte Metadaten und Daten**

Die strukturierten Daten einer Aktenklasse werden in einem Katalog geführt, der jedes Attribut beschreibt:

- Die interne Identifikation legt den internen Namen des Attributs fest.
- Der Darstellungsname bestimmt den Namen des Attributs bei der Darstellung wie z.B. "Name" oder "Kundennummer". Für jede unterstützte Sprache ist ein Name vorzusehen.
- Der Datentyp ist für die korrekte Darstellung und Interpretation von Attributwerten notwendig.
- Der Datenursprung identifiziert die Datenquelle eines Attributs, die Identifikation des Wertes für eine Akteninstanz und das technische Protokoll für die Kommunikation.
- Der Zugriffschutz eines Attributs beschreibt, welche Gruppen oder Anwender ein Attribut sehen oder ändern können. Das Recht der Änderung ist nur für Attribute des eigenen Datenbestandes einer Aktenklasse verfügbar.
- Die Protokollierung legt fest, ob alle Änderungen des Attributwertes im Protokoll der Akteninstanz festgehalten werden.

#### **Zugriffsschutz**

Die virtuelle Akte bietet die Möglichkeit Akteninstanzen, ihre Inhalte, verfügbare Funktionen und die Visualisierung über Berechtigungsfunktionen zu steuern und in Zugriffschutzdefinitionen zu hinterlegen.

Beim Entwurf einer Aktenklasse ist zu berücksichtigen, eine detaillierte Rechteverwaltung einen hohen Verwaltungsaufwand durch die Menge der Zugriffsschutzdefinitionen nach sich ziehen kann.

#### **Daten und Informationsobjekttribute**

Die virtuelle Akte bietet auf inhaltlicher Ebene die Möglichkeit, Aktenklassen, Akteninstanzen und deren Daten und Dokumente mit Zugriffrechten zu versehen. Rechte können auf jeder Ebene festgelegt werden. Die effektiven Rechte ergeben sich durch die Auswertung aller Ebenen und erlauben daher sowohl komplexe wie einfache Berechtigungsmodelle abzubilden.

#### **Verfügbare Funktionen**

Die in einer Akte für Anwender verfügbaren Funktionen werden aktenklassenweit festgelegt. Welche Funktionen die Anwendung bereitstellt hängt zudem vom Kontext ab.

#### **Steuerung der Anzeige**

Die formale und inhaltliche Visualisierung von Dokumentenattributen wird in der virtuellen Akte von Sichten gesteuert. Welche Sichten Anwendern zur Verfügung stehen ist ebenfalls in der Aktenklasse festgelegt.

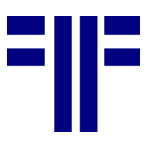

#### **Sprachversionen**

Benutzer-, Funktions-, Clientbetriebssystem-, Anwendungs-, Standort- oder inhaltsbezogene Zuordnung von Sprachressourcen zur Aktenklasse, bzw. zum Benutzer.

#### **Zugriffsrechte**

Die Objekte der virtuellen Akte unterstützen die Hinterlegung von Rechten für Gruppen und/oder Einzelpersonen. Die Zugriffsrechte eines Objektes beschreiben, die Privilegien, die Gruppen oder Personen im Umgang mit diesem Objekt haben.

#### **Multiple Zugriffsschutzdefinitionen**

In den Fällen, in denen eine Akte unterschiedliche Zustände annehmen kann, die sich auf den Zugriffsschutz auswirken sollen, führt das System mehrere Zugriffsschutzdefinitionen in seinen Metadaten. Welche Zugriffsschutzdefinition genutzt wird, hängt vom Status der Akte ab (siehe auch Status der Akte).

#### **Statustypen**

Die virtuelle Akte kennt unterschiedliche Statusqualitäten. Diese können abhängig sein von Aktivität, Prozess, Zeit, Anwender, Anwendung, Trigger oder indivduell gesetzten Parametern.

• Prozessualer Status

In der Aktenklasse kann anwendungsseitig konfiguriert werden, welche Attribute der prozessualen Status abbilden. Für jeden daraus resultierenden Status kann, wenn gewünscht, eine eigenständige Zugriffsschutzdefinition bestimmt werden, über die die Verfügbarkeit von Inhalten und Funktionen gesteuert wird.

- Technische Status Technische Status sind immer präsent und üben steuernde Wirkung aus. Beispiele dafür sind der Archivierungsstatus oder der Sperrzustand im Kontext des "Aus-Checkens".
- **•** Dokumentierende Status Diese Form von Status ist eine Information, die ausschließlich von Anwendern interpretiert wird und keine steuernde Wirkung hat.

#### **Funktionskatalog**

Einer Aktenklasse ist ein Katalog von Funktionen zugeordnet, der Standardfunktionen der virtuellen Akte und anwendungsspezifisch eingebundene Funktionen beinhaltet. Eingebundene Funktionen erlauben z.B. aus der virtuellen Akte einen Datensatz in einem CRM-System anzulegen.

Zur Beschreibung einer Funktion gehören verschiedene Angaben:

- Unique Identifier Eindeutige globale UID zur Identifzierung der Entität.
- Interner Name Der interne Name identifiziert die Funktion eindeutig im Katalog.
- Darstellungsname + Hilfe Wenn die Funktion über die Oberfläche erreichbar ist, muss für jede unterstützte Sprache ein Darstellungsname und ein Hilfetext bereitgestellt werden.

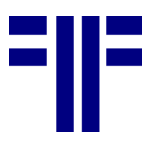

- Serviceidentifikation Spezifikation des Dienstes, der die Funktion umsetzt.
- Parameterliste Die Parameterliste definiert, welche Attribute der Aktenklasse den Datenstrukturen des Dienstes zugeordnet sind.
- Fehlerbehandlung Die Fehlerbehandlung definiert wie die Anwendung sich im Erfolgs- und Fehlerfall verhalten soll und welche Meldungen der Anwender erhält.
- Protokollierung Die Nutzung einer Funktion kann, sofern gewünscht, einen Eintrag in das Protokoll einer Akteninstanz erzeugen.

Unter welchen Rahmenbedingungen eine Funktion zur Verfügung steht, ist in der Zugriffsschutzdefinition hinterlegt (siehe Zugriffsschutz).

#### **Versionierung von Aktenklassen**

Damit eine kontrollierte Fortentwicklung von Aktenklassen möglich ist, sind sie versionierbar. So ist sichergestellt, dass sich keine Aktenklasse verändern kann und ihre bestehenden Akteninstanzen in Verhalten oder Inhalt geändert werden. Welche Aktenklassenversion für neue Instanzen genutzt wird, kann administrativ bestimmt werden. Akteninstanzen, die mit einer alten Definition erzeugt wurden, rufen aus der Ressourceverwaltung die ursprüngliche Klasse ab. Soll eine neue Definition verwendet werden, wird der vorangegangene Zustand der Akteninstanz automatisch historisiert.

#### **Informationsobjektquellen**

Zu jedem Dokumententyp, der in der Aktenklasse vorkommen kann, sind seine Quelle, seine Identifikation und eine Liste von Attributen hinterlegt. Die Attribute repräsentieren die Dokumentenreferenz in der Oberfläche der virtuellen Akte. Für jedes Attribut ist dessen interner Name, Datentyp, Darstellungsname und ggf. ein Anzeigeformat beschrieben.

Die aus der Dokumentenverwaltung übernommenen Attribute sollten eine eindeutige Unterscheidung von Dokumentenreferenzen in der Oberfläche der virtuellen ermöglichen.

#### **Eigene Nutzdaten der Akteninstanzen**

Die Nutzdaten umfassen die Daten, die eine Akteninstanz inhaltlich beschreiben und steuern.

#### **Verwaltungs- und Metadaten der Akteninstanz**

Die Verwaltungsdaten und Metadaten einer Akteninstanz dienen ihrer internen Identifikation und Steuerung.

- Strukturierte Daten einer Akteninstanz Die eigene Datenhaltung umfasst alle eigenen aktuellen strukturierten Daten jeder aktiven Version aller Akteninstanzen.
- Historische Daten einer Akteninstanz Die Daten, die durch eine Historisierung entstehen, werden als Dokument im XML-Format in einem Archiv geführt, das Verzeichnis aller Historiensätze einer Instanz liegt in der Datenbank der virtuellen Akte.

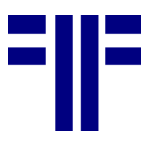

• Protokoll einer Akteninstanz Das Protokoll einer Akteninstanz beinhaltet alle relevanten Ereignisse von ihrer Erzeugung bis zu ihrem Abschluss in chronologischer Reihenfolge. Die Ereignisse der Anlage und des Abschlusses einer Instanz wird immer in ein Protokoll übernommen. Für alle anderen möglichen Ereignisse lässt sich in der Aktenklasse konfigurieren, ob sie ins Protokoll gelangen.

#### **Externe Daten**

Fremde Daten der virtuellen Akte aus externen Datenquellen. Bei der technischen Verknüpfung gibt es zwei Varianten. Fremddaten können synchron oder gespiegelt verknüpft sein.

#### **Synchrone Verknüpfung zu Fremddaten**

Synchron verknüpfte Fremddaten werden zum Zeitpunkt, zu dem sie benötigt werden, unmittelbar aus der Datenquelle bezogen. Damit sind die Daten auf dem aktuellen Stand. Andererseits kann dadurch eine nicht gewollte Last auf dem Trägersystem der Datenquelle entstehen.

#### **Gespiegelte Verknüpfung zu Fremddaten**

Gespiegelte Daten werden kontrolliert-redundant in der Datenbank der virtuellen Akte zwischengespeichert und nach Regeln aktualisiert, die die Last auf dem Quellsystem besser steuerbar machen, andererseits ggf. weniger aktuelle Fremddaten bieten.

Soll eine Protokollierung von sich ändernden Fremddaten durchgeführt werden, muss die Verknüpfung gespiegelt stattfinden, damit eine Vergleichsgrundlage vorliegt. Der Zeitpunkt der Änderung im Protokoll bezieht sich auf die Feststellung der Änderung durch die virtuelle Akte und weicht je nach gewählter Aktualisierungsstrategie vom Änderungszeitpunkt in der Quellanwendung ab.

#### **Dokumentenbestand einer Akteninstanz**

Eine Akteninstanz der virtuellen Akte arbeitet mit Dokumentenreferenzen in Form Dokumentattributen aus einem oder mehreren Dokumentenverwaltungssystemen. Sie verfügt nicht einen eigenen Dokumentenbestand.

In der Aktenklasse sind Regeln hinterlegt aus denen zur Laufzeit Filterkriterien gebildet werden, die den Dokumentenbestand eine Instanz beschreiben.

Ein Beispiel: Die Klasse einer Akteninstanz könnte mit folgender Beschreibung definiert sein:

*"Alle Dokumente in der Dokumentenverwaltung, für die gilt:*

- *Kundennummer = <Kundennummer der Akteninstanz>*
- *Dokumentenklasse = "Rechnung" oder "Bestellung" oder "Angebot" oder "Lieferschein""*

Für die konkrete Akteninstanz, die z.B. die Kundenummer "49382" hat, würde sich damit folgende Beschreibung der Dokumentenmenge ergeben:

Alle Dokumente der Klassen "Rechnung" oder "Bestellung" oder "Angebot" oder "Lieferschein" mit der Kundenummer 49382

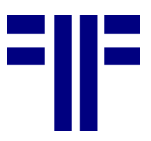

Auf diese Weise ergibt sich ein Dokumentenbestand für eine Akteninstanz, der aus einer Liste von Dokumenten unterschiedlicher Dokumententypen oder Referenzen auf externe Objekte besteht. (siehe auch Informationsobjektquellen).

#### **Visualisierungsprinzipien**

Die Visualisierung von Dokumentenbeständen ist in der Aktenklasse in Form von Sichten festgelegt (siehe auch Visualisierung).

Für die Visualisierung verfügt die virtuelle Akte über unterschiedliche Verfahren, die je nach Anforderung geeignet sind Daten, Strukturen und Beziehungen untereinander darzustellen. Am häufigsten verbreitet sind Register, Listen und hierarchische Darstellungen. Möglich sind auch andere Repräsentationen, wie z.B. Topic Maps oder Tag Wolken, die aus dem Bereich Wissensmanagement stammen. Typische Vertreter sind:

#### **Register**

Das Register wird entsprechend ihrem Papiervorbildvorbild mit Reitern auf einer Registratur abgebildet und erlaubt den seitenweisen Zugriff. Diese Darstellung bietet sich an oft genutzt wird, um Informationsbestände in grobe Bereichen von einander abzugrenzen.

#### **Listen**

Die Darstellung von Informationsobjekteinträgen in einer Liste findet häufig in tabellarischer Form statt. Bei der Kombination von Dokumenten unterschiedlicher Dokumententypen wächst die Menge der Attribute und damit der Spalten schnell an. Dem kann durch die Beschränkung dieser Menge auf die gemeinsamen Attribute aller Typen oder durch die typenweise Aufteilung in Untertabellen begegnet werden.

#### **Hierarchien**

Eine hierarchische Darstellung wird durch die Zusammenfassung gleicher Attributwerte in einer Informationsobjektmenge gebildet. Die Attribute die diese Hierarchie bestimmen, sind in einer geordneten Liste hinterlegt und können neben ganzen Attributen auch Teile davon umfassen. So können z.B. Kategorien wie Nummernkreise aus Kundennummern oder Jahre aus Datumsangaben gebildet werden.

#### **Dynamische Sichten**

Eine Sicht beinhaltet Darstellungsregeln und Filterkriterien für Dokumente. Eine Aktenklasse kann mehrere Sichten zur Verfügung stellen, die entsprechend des Zugriffsschutzes zur Verfügung stehen.

• Darstellungsregeln

Die Darstellungsregeln beschreiben das gewünschte Visualisierungsverfahren, also ob eine Dokumentenmenge in eine Liste oder einer Hierarchie dargestellt wird wie diese ausgeprägt ist. Für jede Informationsobjekt-, Referenz- oder Dokumentenklasse, die in dieser Sicht auftauchen kann, wird bestimmt, wie und mit welchen Attributen ein Dokument dieses Dokumententyps angezeigt wird.

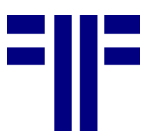

Filterkriterien

Damit Sichten die Aufmerksamkeit auf eine bestimmte Dokumentenmenge fokussieren können, erlauben die Filterkriterien die Formulierung entsprechender einschränkender Vorgaben.

Die Möglichkeit Sichten frei zu definieren, erlaubt ein Dokument in unterschiedlichen Sichten mehrfach auftauchen zu lassen oder Dokumente, die eigentlich zu einer Akteninstanz gehören, nicht darzustellen.

#### **Darstellung von Informationsobjekten**

Die virtuelle Akte selbst stellt ausschließlich die Attribute einer Informationsobjektreferenz dar. Dabei kann es sich um ein direkt anzeigbares elektronisches Objekt in einem internen oder externen System handeln wie auch um eine Referenz auf einen Standort eines physischen Objektes (Prinzipien des Records Managements). Die Bereitstellung eines Informationsobjektes oder des Inhalts eines Dokuments wird immer von der Dokumentverwaltung selbst vorgenommen, bei der es sich um ein externes System (z.B. Archivsystem) handeln kann. Über die Objekteigenschaften sind automatisch entsprechende Viewer anzuziehen, die eine Repräsentation des Informationsobjektes innerhalb oder außerhalb der Akte ermöglichen.

#### **Funktionalität und Steuerung der virtuellen Akte**

Für den Umgang mit der virtuellen Akte sind verschiedene Funktionen definiert.

#### **Darstellung und Navigation**

• Navigation

Für die Navigation durch die Ordnungsstrukturen einer Akteninstanz sind entsprechende Funktionen erforderlich, die eine einfache Bedienung sicherstellen. Für die hierarchische Darstellung ist sicher eine Orientierung am Windows Explorer sinnvoll. Die Registerdarstellung verlangt nach Funktionen für das Anwählen oder Durchblättern ihrer Seiten. In Tabellen ist das Ein- uns Ausblenden und von Spalten, die Änderung der Spaltenreihenfolge und das auf oder absteigende Sortieren nach Spalten eine Minimalanforderung. Eine Gruppierfunktion nach Spalten schafft Überblick in sehr langen Tabellen indem alle Einträge die den gleichen Wert in der Gruppierspalte enthalten zu einer Gruppenzeile reduziert werden. Diese kann z.B. mittels Mausklick geöffnet werden und stellt dann ihren Inhalt dar. Die Kaskadierung von Spalten bei der Gruppierung schafft eine mehrstufige Zusammenfassung.

- Protokoll Über diese Funktion ist das Protokoll einer Akteninstanz zugänglich.
- Inhaltverzeichnis Diese Funktion erzeugt das Inhaltsverzeichnis einer Akteninstanz und stellt es dar,
- Temporäre. Arbeitsmappe Eine temporäre Arbeitsmappe gestattet die individuelle Zusammenstellung von Dokumentenreferenzen für deren weitere Bearbeitung. So können z.B. nicht

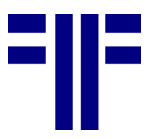

zusammenhängend darstellbare Dokumente für den Druck oder die Weiterleitung zusammengefasst werden.

#### **Aktenverwaltung**

Akte spalten

Diese Funktion gestattet es, eine Akteninstanz zu spalten, weil sich z.B. herausstellt, dass ihr Inhalt zukünftig als getrennte Vorgänge zu behandeln ist. Dazu werden im zunächst ihre Bestandteile den zukünftigen Akteninstanzen zugeordnet und anschließend die Spaltung vollzogen. Die Ursprungsversion wird automatisch historisiert.

- Akten zusammenführen Der umgekehrte Fall der Teilung ist die Zusammenführung von Akteninstanzen einer Klasse weil z.B. unabhängig geführte Vorgänge zusammengefasst werden müssen. Die Ursprungsversionen werden automatisch historisiert.
- Manuell Version anlegen Die Versionierung einer Akte erzeugt eine inhaltsgleiche Kopie der Akte, mit einer neuen Versionsnummer. Alle existierenden Versionen können unabhängig voneinander bearbeitet werden. Die Versionierung ist dann sinnvoll, wenn zwei inhaltsgleiche Stände parallel in unterschiedlicher Art und Weise bearbeitet werden müssen und die sich in der Akte niederschlagenden Ergebnisse nicht überlappen sollen oder dürfen. Neue Versionen sind bis zu ihrer Freigabe nur für entsprechend berechtigte Anwender sichtbar.
- Aus-/ Ein-Checken

Diese Funktion sichert die Konsistenz von Akteninhalten, in dem nur ein Anwender zur Zeit eine Akte ändern kann.

#### Aus-Checken

Mit dem Aus-Checken einer Akteninstanz, wird diese für Änderungen durch andere Mitarbeiter gesperrt. Das Lesen der Inhalte durch anderen Anwender ist vom Aus-Checken nicht betroffen. Beim Aus-Checken könnten die Dokumente einer Akte mit einbezogen werden. Dabei werden die Dokumente in der Dokumentenverwaltung ebenfalls ausgecheckt und lokal zur Bearbeitung zur Verfügung gestellt.

#### Ein-Checken

Nach dem Einchecken einer Akte kann diese wieder von anderen Anwendern bearbeitet werden. Wurden Dokumente bearbeitet, die zuvor ausgecheckt wurden, können diese beim Ein-Checken aktualisiert werden. Dabei fordert das System beim Anwender ggf. Informationen wie z.B. Bearbeitungsvermerke ab.

#### **Freigabe**

Ist in der Aktenklasse die Freigabe eingecheckter oder versionierter Instanzen festgelegt worden, steht die Akteninstanz erst dann allen Berechtigten zur Verfügung, wenn ihre Änderung ausdrücklich von einem autorisierten Bearbeiter bestätigt wurde. Dazu wird die Akteninstanz in den ECM-Postkorb des Freigebenden weitergeleitet. Das Ergebnis der Freigabeprüfung erhält der Beantragende auf dem gleichen Weg als Antwort.

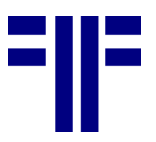

#### **Historisierung und Archivierung**

Die Historisierung und die Archivierung sind die wesentlichen Funktionen, die Veränderungen in Akteninstanzen nachvollziehbar machen.

Bei diesem Vorgang wird, die Duplikation einer Akteninstanz vorgenommen, nur dass das Produkt eine passive Kopie in Form einer XML-Repräsentation ist. Dieser Historienstand einer Akteninstanz beinhaltet alle eigenen und fremden Daten der Akteninstanz zum gegenwärtigen Zeitpunkt, sowie die Attribute aller zugehörigen Dokumente.

Optional kann ein Historienstand nach seiner Erzeugung archiviert werden. Diese Historienstände werden in einer Akteninstanz verwaltet, können eingesehen und restauriert werden.

Archivierung von Akten

Die Archivierung der gesamten Akte umfasst den Historienstand und die Dokumente einer Akte und ist von der Archivierung des Historienstands zu unterscheiden. Bei der Archivierung muss sichergestellt sein, dass sich der Inhalt der zugehörigen Dokumente nicht ändern kann, sie also entweder versioniert oder unveränderlich sind. Ist das nicht möglich, müssen für alle änderbaren Dokumente nicht änderbare Kopien in einem festgelegten Bereich der Dokumentenverwaltung erzeugt werden.

- Zeitstempel bei der Archivierung Bei der Archivierung können die erzeugten Objekte zusätzlich mit einem Zeitstempel versehen werden. Auf diese Weise kann zweifelsfrei nachgewiesen werden, welche Inhalte zu welchem Zeitpunkt archiviert wurden. Diese Option steht für die Archivierung eines Historienstandes und der kompletten Akte zur Verfügung.
- Fremddaten in Historien von Akten Zu berücksichtigen ist, dass Fremddaten einer Akteninstanz, die auf einer gespiegelten Kopplung basieren, nicht aktuell sind.
- Archivierte Historienstände restaurieren Jede Akteninstanz führt einen Katalog ihrer Historiensätze, die sich für den lesenden Zugriff restaurieren lassen. Der Funktionsumfang einer restaurierten Historie ist gegenüber einer aktiven Akteninstanz natürlich geringer. Es fehlen z.B. Funktionen wie die Anlage eines Historienstandes oder für die Vorgangsbearbeitung.
- Historienstände vergleichen Für den Vergleich von Historienständen stellt die virtuelle Akte eine Vergleichsfunktion bereit. Diese hebt die Unterschiede von Historienständen auf der Ebene von Daten und Dokumentattributen hervor.

#### **Ausgabe**

• Drucken

Das Drucken einer Akteninstanz kann sich auf folgende Teile beziehen:

- Eigene und fremde Daten
- Inhaltsverzeichnis
- Protokoll
- Alle Dokumente / ausgewählte Dokumente

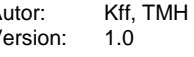

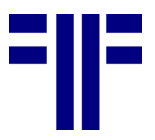

Beim Druck von Dokumenten könnten Filterkriterien spezifiziert werden, die z.B. nur Dokumente im MS-Word-Format berücksichtigen oder nur markierte Dokumente.

• Drucksimulation

Mit der Drucksimulation kann ermittelt werden, wie viele Seiten der Druck für die Aktendaten, die Dokument, das Inhaltsverzeichnis und das Protokoll umfassen würde.

• Konvertierung

Als Alternative zum Druck kann auch eine PDF-Datei erzeugt werden. Diese Funktion ist der Druckfunktion gleichgestellt und bietet alle beim Drucken verfügbaren Ausgabevarianten an.

#### **Vorgangsbearbeitung**

Zur Unterstützung der inhaltlichen Arbeit mit einer virtuellen Akte bietet diese verschiedene Funktionen an.

• Bearbeitungsnotiz anlegen

Eine Bearbeitungsnotiz erlaubt Anwendern Bearbeitungsvermerke zur Akteninstanz vorzunehmen. Die Sichtbarkeit der Notizen kann der Autor über entsprechende Rechtevergaben steuern. Aktenvermerke mit inhaltlicher Relevanz für eine Akteninstanz sollten als eigenständiges Dokument erzeigt werden.

- Checkliste Manuell abzuarbeitende oder durch Erledigung von Aktionen an Informationsobjekten gesteuerte Checklisten ermöglichen eine übersichtliche Arbeitsfortschrittskontrolle.
- Externe Funktionen Die virtuelle Akte gestattet externe Funktionen anzusprechen. Welche Funktionen zur Verfügung stehen, wird von der Logik der virtuellen Akte gesteuert (siehe Funktionen).
- Workflow als externe Funktion Die virtuelle Akte verfügt nicht über eine eigenständige Workflow-Funktion für vordefinierte Arbeitsprozesse, kann aber an Workflow-Systeme angebunden werden. So kann aus einer virtuellen Akte heraus ein Prozess angestoßen werden, der von dieser Akte begleitet wird bzw. Bearbeitungsergebnisse in die Akte aufnimmt. Bei der Bearbeitung dieses Prozesses geänderte Daten können der Akteninstanz über ihre Schnittstellen mitgeteilt werden (siehe Integration für Datenmanipulation). Die virtuelle Akte selbst kann jedoch mit weiteren Funktionen für Ad-hoc-Workflow ergänzt werden.
- Wiedervorlage und Fristenüberwachung Diese Funktion sorgt dafür, dass ein Anwender sich eine Akteninstanz mit einer begleitenden Notiz zu einem bestimmten Datum wieder in seinem ECM-Posteingangskorb vorlegen lassen kann. Bei der einfachen Wiedervorlage bestimmt der Anwender ein definiertes Datum zu dem die Benachrichtigung erfolgt. Die Fristenüberwachung ist mit der Wiedervorlage verwandt. Der Anwender gibt das Datum des Fristablaufes eine Vorwarnzeitraum an. Daraus ermittelt das System ein Wiedervorlagedatum, das um den Zeitraum vor dem Fristablauf liegt. Die Wiedervorlage kann an andere Anwender oder Anwendergruppe delegiert werden.

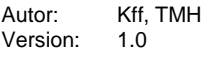

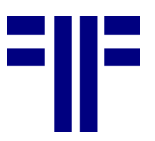

• Eskalation

Die nicht rechtzeitige Bearbeitung einer Akteninstanz kann über die Aktenklassendefinition oder individuell einem übergeordneten Mtarbeiter mitgeteilt werden.

 Weiterleiten (einfaches Routing) Anwender können sich gegenseitig Verweise auf Akteninstanzen mit einer begleitenden Nachricht schicken. Diese Benachrichtigung geht im ECM-Posteingangskorb des Empfänger ein und enthält einen Verweis auf die Akteninstanz. Optional kann sich der Absender beim Öffnen der Nachricht informieren lassen.

# **Integration der virtuellen Akte**

Die virtuelle Akte kann als eigenständige Anwendung, als integrierte Ergänzung einer vorhanden Anwendung oder als Portlet innerhalb einer Portalumgebung eingesetzt werden. Für die Integration der virtuellen Akte bietet sie Schnittstellen für Darstellungszwecke im Web-Umfeld und zur Manipulation von Daten in Akteninstanzen.

#### **Integration für die Darstellung**

Für die Integration zu Darstellung von Akteninhalten in anderen Anwendungen bietet die virtuelle Akte auf Standards basierende Schnittstellen für Portalumgebungen oder AJAX-Anwendungen.

#### **Integration für Datenmanipulation**

Sollen Akteninstanzen manipuliert werden oder Funktionen der virtuellen Akte zu Einsatz kommen, können die Funktionen der virtuellen Akte, als Dienste (z.B. Webservices) angesprochen werden.

# **Ausblick**

Mit den vorstehenden Beschreibungen sind nur die wesentlichen Eigenschaften der virtuellen Akte beschrieben. Bestimmte Programmumgebungen und benötigte Anwenderfunktionalität können weitere Funktionen und Eigenschaften notwendig machen.

#### **Anschrift der Autoren**

PROJECT CONSULT GmbH, Büro Hamburg Breitenfelder Str. 17 D-20251 Hamburg<br>Tel.: 040 / 460 040 / 460 762 20 Fax: 040 / 460 762 29 E-Mail: [Presse@PROJECT-CONSULT.c](mailto:Presse@PROJECT-CONSULT.COM)om Web: [www.PROJECT-CONSULT.com](http://www.project-consult.com/)

#### **Autorenrecht und CopyRight**

Autoren: Dr. Ulrich Kampffmeyer

Thomas Hartung-Aubry

PROJECT CONSULT Unternehmensberatung GmbH

Breitenfelder Str. 17

D-20251 Hamburg

Tel.: 040 / 460 762 20

Fax: 040 / 460 762 29

E-Mail: Presse@PROJECT-CONSULT.com

Web: www.PROJECT-CONSULT.com

© PROJECT CONSULT Unternehmensberatung GmbH 2007. Alle Rechte vorbehalten

Der gesamte Inhalt ist, sofern nicht gesondert zitiert, ein Originaltext des Autors. Jeglicher Abdruck, auch auszugsweise oder als Zitat in anderen Veröffentlichungen, ist durch den Autor vorab zu genehmigen. Die Verwendung von Texten, Textteilen, grafischen oder bildlichen Elementen ohne Kenntlichmachung der Autorenschaft ist ein Verstoß gegen geltendes Urheberrecht. Belegexemplare, auch bei auszugsweiser Veröffentlichung oder Zitierung, sind unaufgefordert einzureichen.

#### **Profil**

Jahrgang 1952, ist Gründer und Geschäftsführer der PROJECT CONSULT Unternehmens-beratung GmbH, Hamburg, eine der führenden produkt- und herstellerunabhängigen Beratungsgesellschaften für ECM Enterprise Content Management, BPM Business Process Management, Knowledge Management und andere DRT Document Related Technologies.

Er beriet namhafte Kunden aller Branchen im In- und Ausland bei der Konzeption und Einführung von DRT-Lösungen.

Als Gründer und langjähriger Vorstandsvorsitzender nationaler und internationaler Branchenverbände prägte er wesentlich den deutschen Markt für Dokumenten-Management. Er ist einer der Gründer und Geschäftsführer des DLM-Network EEIG. Dr. Kampffmeyer ist Mitglied in mehreren internationalen Standardisierungsgremien im Umfeld des Workflow-, Dokumenten- und Records-Management.

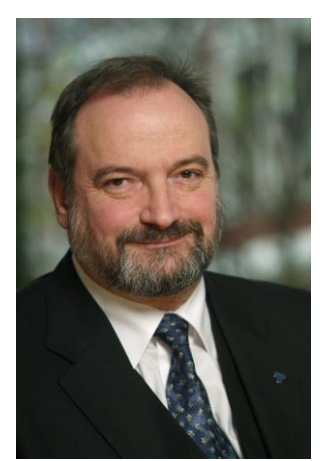

Dr. Kampffmeyer ist anerkannter Kongressleiter, Referent und Moderator zu Themen wie elektronische Archivierung, Records-Management, Dokumenten-Management, Workflow, Rechtsfragen, Business Re-Engineering, Wissensmanagement und Projektmanagement. Auf zahlreichen nationalen und internationalen Kongressen und Konferenzen wirkte er als Keynote-Sprecher mit.

Adresse:

PROJECT CONSULT

Unternehmensberatung Dr. Ulrich Kampffmeyer GmbH

Breitenfelder St. 17

20251 Hamburg

Ulrich.Kampffmeyer@PROJECT-CONSULT.com

Thomas Hartung-Aubry ist als Senior-Berater in PROJECT CONSULT Projekten im Einsatz.

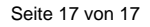